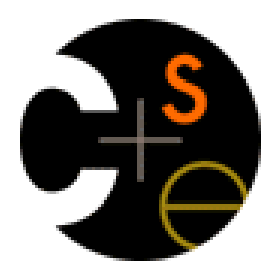

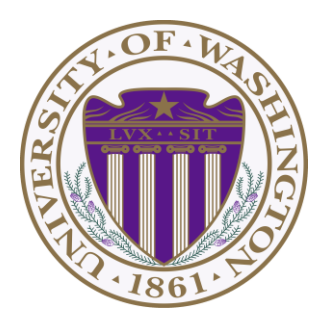

#### **CSE332: Data Abstractions** Section 1

Hye In Kim Spring 2014

# **Section Agenda**

- Introduction
- Generics
- Project 1: Sound Blaster!
- Bugs & Testing
- HW1 Tips
- Eclipse Tutorial

### **Introduction**

# **Introduction - Me**

- Hye In (Han) Kim
- From Korea
- 5<sup>th</sup> year Master's student
- BS in Biology & CSE at UW
- Teaching section, Grade assignments
	- Office hour: F 01:30 ~ 02:30, CSE 220
	- Email: kainby87@uw.edu

# **Introduction - You**

- Name
- Year
- Home Town
- Interesting Fact about yourself

- **What is generics?**
	- Technique of writing class/Interface without specifying type of data it uses
	- Idea: class/interface can have type parameter Usually denoted as T or E

• **Want a Bag class to store Items**

**public** class Bag { **// Stores String private** String item; **public void** setItem(String x) { item = x; } **public** String getItem() { return item; } }

**public** class Bag { **// Stores Book private** Book item; **public void** setItem(Book x) { item = x; } **public** Book getItem( ) { return item; } }

- Problem? Don't want to make Bag class for all kind of fields.

• **Want a Bag class to store Items**

```
 public class Bag<E> {
       private E item;
      public void setItem(E x) { item = x; }
      public E getItem() { return item; }
 }
```

```
 Bag<String> b = new Bag<String>(); 
 b.setItem("How about this?");
String contents = b.getItem();
```
- Can we accomplish same effect without using generics?

- **Want a Bag class to store Items**
	- Pre Java 5: Objects

}

```
 public class Bag {
     private Object item;
```

```
 public void setItem(Object x ) { item = x; }
public Object getItem() { return item; }
```

```
 Bag b = new Bag();
 b.setItem("How about that?");
String contents = (String) b.getItem();
```
### • **Why generics?**

Bag b = **new** Bag(); **// Object Bag** b.setItem( "How about that?" ); **String** contents = (**String**) b.getItem(); **// Ok double** contents = (**double**) b.getItem(); **// Error (Runtime)**

Bag<String> b = **new** Bag<String>(); **// Generic Bag** b.setItem( "How about that?" ); **String** contents = b.getItem(); **// Ok double** contents = b.getItem();

**// Error (Compile time)**

- **Why generics?** Type Safe Containers
	- Main advantage: compile-time type checking
	- Generics: Ensure correct type at compile time No need for cast or Type checking
	- \* **Important**: Cannot create generic array!

E[] myArray = **new** E[INITIAL\_SIZE]; **// Error** 

@SuppressWarnings("unchecked") E[] myArray = (E[]) **new** Object[INITIAL\_SIZE]; **// Ok**

• **Phase A**

#### - Implement Stack ADT: Stores double

 Implement DStack Using Array (ArrayStack) Using Linked List (ListStack)

#### • **Phase B**

 - Implement Stack ADT: Use generic Implement GStack Using Array (GArrayStack) Using Linked List (GListStack)

#### • **Reverse.java**

- Handles all music stuff
- No need to edit for part A
- Reverses in.dat file and writes it to out.dat
- Accepts 4 command line arguments Stack Implementation: array or list Content type: double or generic Input file name: ex) in.dat Output file name: ex) out.dat

- Eclipse: Run with Command line arguments

- **Sound Exchange (SOX)**
	- Converts .wav file to .dat file & vice versa Reverse.java needs .dat file You need .wav file to play sound
	- Installed on lab machines
	- Use in command prompt / terminal ex) sox secret.wav secret.dat

# **Style Guide**

- **Style Points are up to 1/3 of your grade!!**
	- Grade breakdown:  $\sim 1/3$  correctness,  $\sim 1/3$  write up,  $\sim 1/3$  style
- **Make sure you read style guides** 
	- Style guide: <http://courses.cs.washington.edu/courses/cse332/14sp/projects/style.txt>
	- Comment guide: <http://courses.cs.washington.edu/courses/cse332/14sp/projects/commenting.pdf>
	- Java Convention: <http://www.oracle.com/technetwork/java/codeconv-138413.html>

### **We DO take points off for style!**

#### • **Make sure your code compiles!!**

- No correctness points if your code doesn't compile!!
- Use default package or be sure to **take out package statement**
- **Comment your code**

• **Follow Java convention:** this.isEmpty() **//**

- • **Use descriptive variable / method names**
	- If variable points to beginning of queue, name it something like 'front' or 'start', not 'w' or 'g'

### • **Use visibility specifiers (private/public etc.)**

- On every classes, methods, fields. Do not just omit these!

#### • **Initialize all non-static fields in constructor**

private int size =  $0$ ; // $\otimes$ private int size; public Queue() {  $size = 0;$  }  $//@$ 

- **Make your code as concise as possible** Especially for push in ListStack – This can be done in one line!
- • **Use @Override when overriding**
- • **Do not leave any warning-generating code**
	- Suppress warnings only when you know exactly why it is there and why it is unavoidable
	- Suppress warnings on method/variable, but not on whole class

#### • **Use constants for fixed constants**

private static final int INITIAL CAPACITY =  $10;$ private static final int RESIZE\_FACTOR = 2;

#### • **Use Boolean zen**

if(size==0){ return true; }else{ return false; }**//** return size ==  $0$ ; // $\odot$ 

#### • **Maximize code reuse, minimize redundancy**

 - e.g.Re-use methods like isEmpty() instead of directly testing if size == 0 or whatever  $i$   $s$ Empty() does – also improves readability

Note: a good compiler/run-time will **in-line** short methods so there is no loss in efficiency in doing this and it makes the code more readable.

• **Why Testing?**

### Bugs can be costly

- Cost points in homework
- Can cost \$\$\$ and even life (Therac-25)

### Interesting Bug References

- 
- 
- Bugs of the month <http://www.gimpel.com/html/bugs.htm>

- List of bugs [http://en.wikipedia.org/wiki/List\\_of\\_software\\_bugs](http://en.wikipedia.org/wiki/List_of_software_bugs)

- History's /worst [http://www.wired.com/software/coolapps/news/2005/11/69355?currentPage=all](http://www.wired.comsoftware/coolapps/news/2005/11/69355?currentPage=all)

- **Reverse.java does not test your stack!!**
	- Stack can still have lots of bugs when working perfectly with Reverse.java
	- Some extreme case in past quarter: it only worked with Reverse.java (Not a good stack!)

- **Tips for Testing** 
	- Make sure program meets the spec
	- Check against Java's Stack
	- Test if each method works independently
	- Test if methods work together
	- Test for edge cases

- **Make sure program meets the spec**
	- What is wrong with this implementation?

```
public class ListStack implements DStack {
    private LinkedList<Double> myStack;
```
}

```
public ListStack() {
     myStack = new LinkedList<Double>();
}
public void push(double d) {
    myStack.add(d);
}
…
```
- **Test for edge cases**
	- Empty stack
	- Push after resizing
	- Anything else?

- **Testing tools:** JUnit Testing
	- Not required for Project 1
	- Required for Project 2
	- Covered in section later

### **Homework Tips**

# **Homework Tips**

#### • **Problem #1**

 - Use formula in the book (You don't have to derive it by yourself)

### • **Problem #2**

- Use following rules:

1. 
$$
\left|\frac{\left|\frac{x}{m}\right|}{n}\right| = \left|\frac{x}{mn}\right|
$$
 which means  $\left|\frac{\left|\frac{n}{2}\right|}{2}\right| = \left|\frac{n}{2^2}\right|$   
\n $\left|x\right| = m$  if and only if  $m \le x < m + 1$ 

# **Homework Tips**

- **Problem #3**
	- $f(n)$  x 10<sup>-6</sup> sec  $\Box$  t sec, solve for n

#### • **Problem #4**

 - Use definitions and show you can/cannot find the constant c

### • **Problem #5**

- Analyze runtime of each loop & merge
- Think about maximum iteration of each loop

### **Eclipse**

#### • **Select WorkSpace**

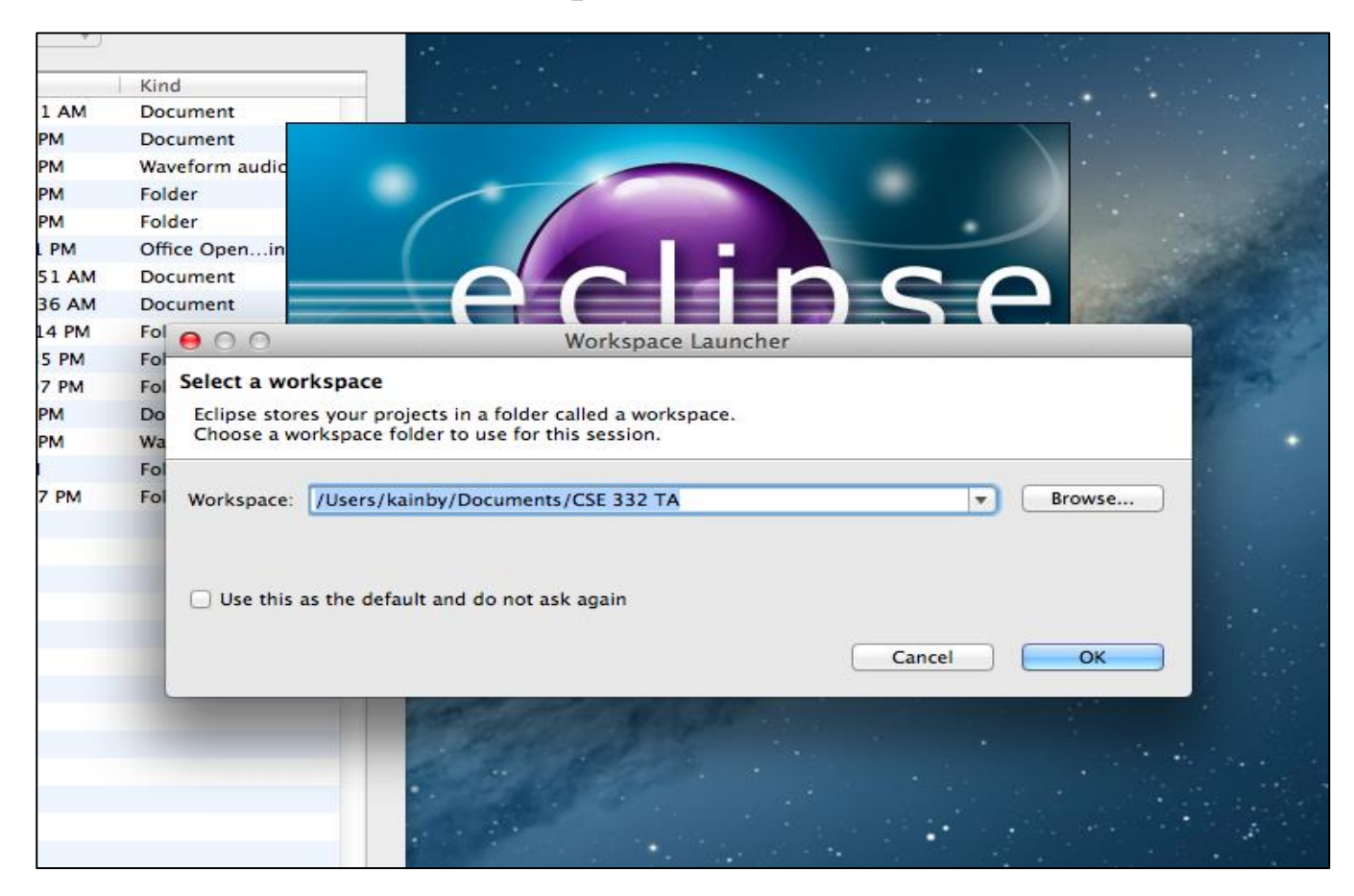

#### • **Create Project**

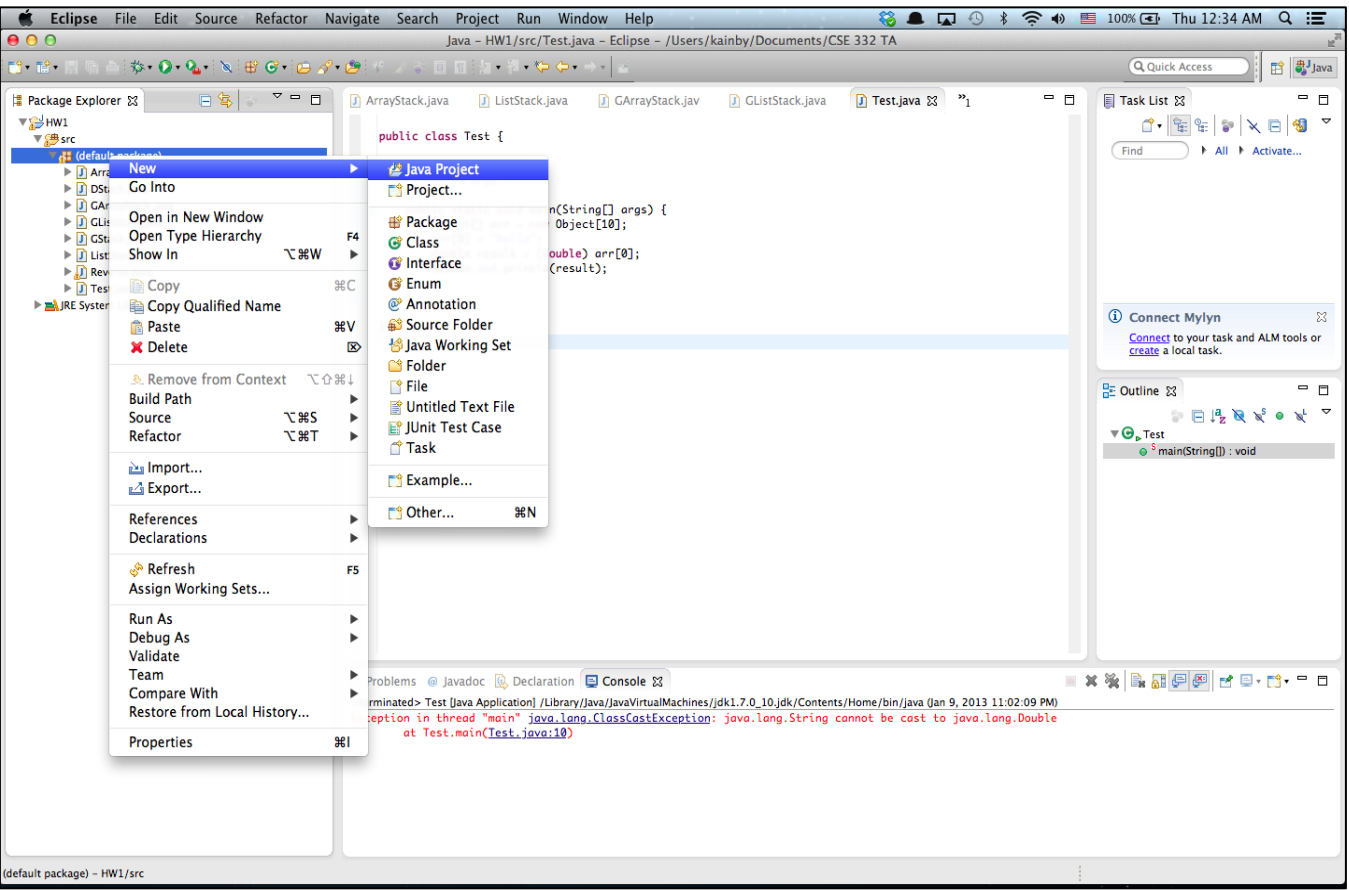

#### • **Create Project**

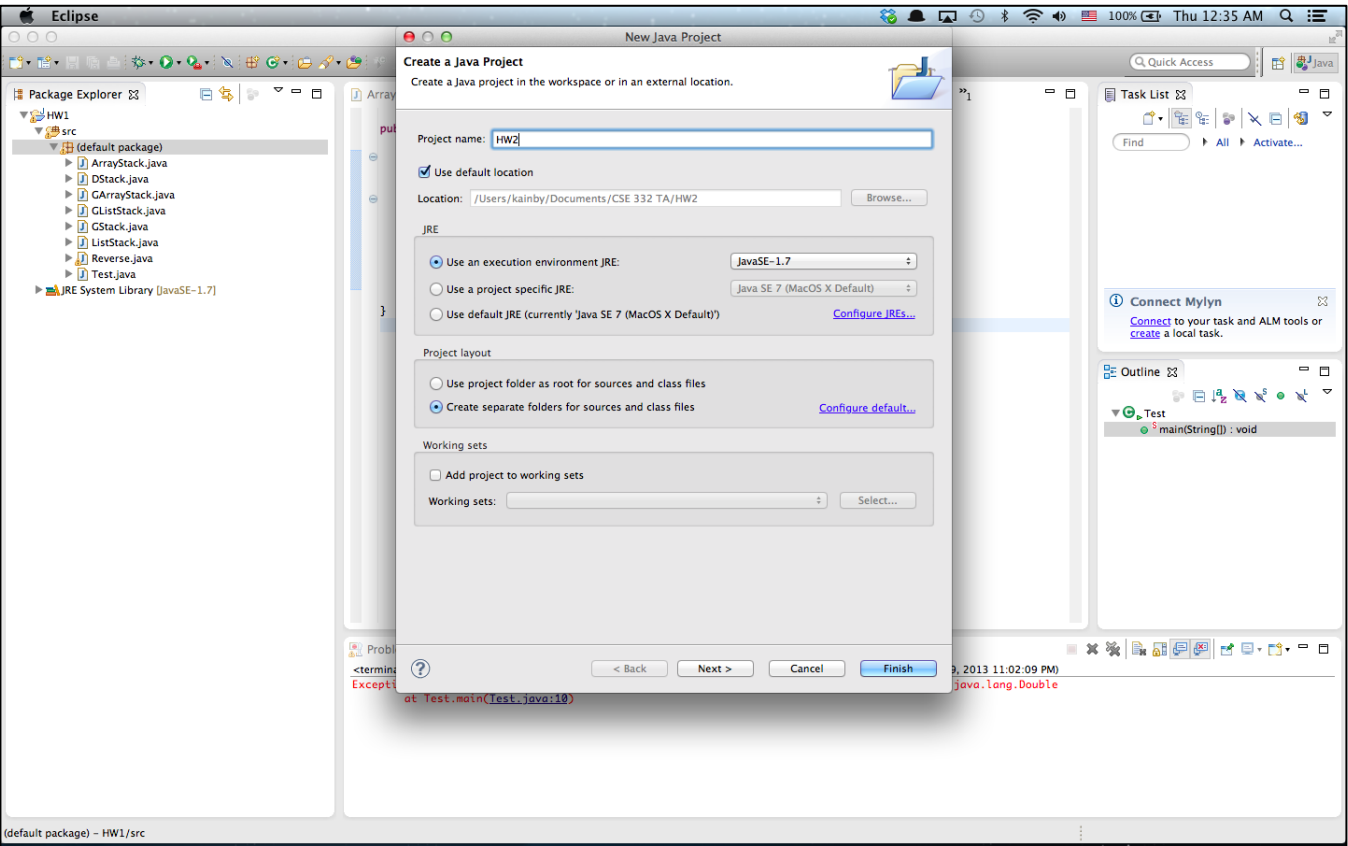

#### • **Create Class**

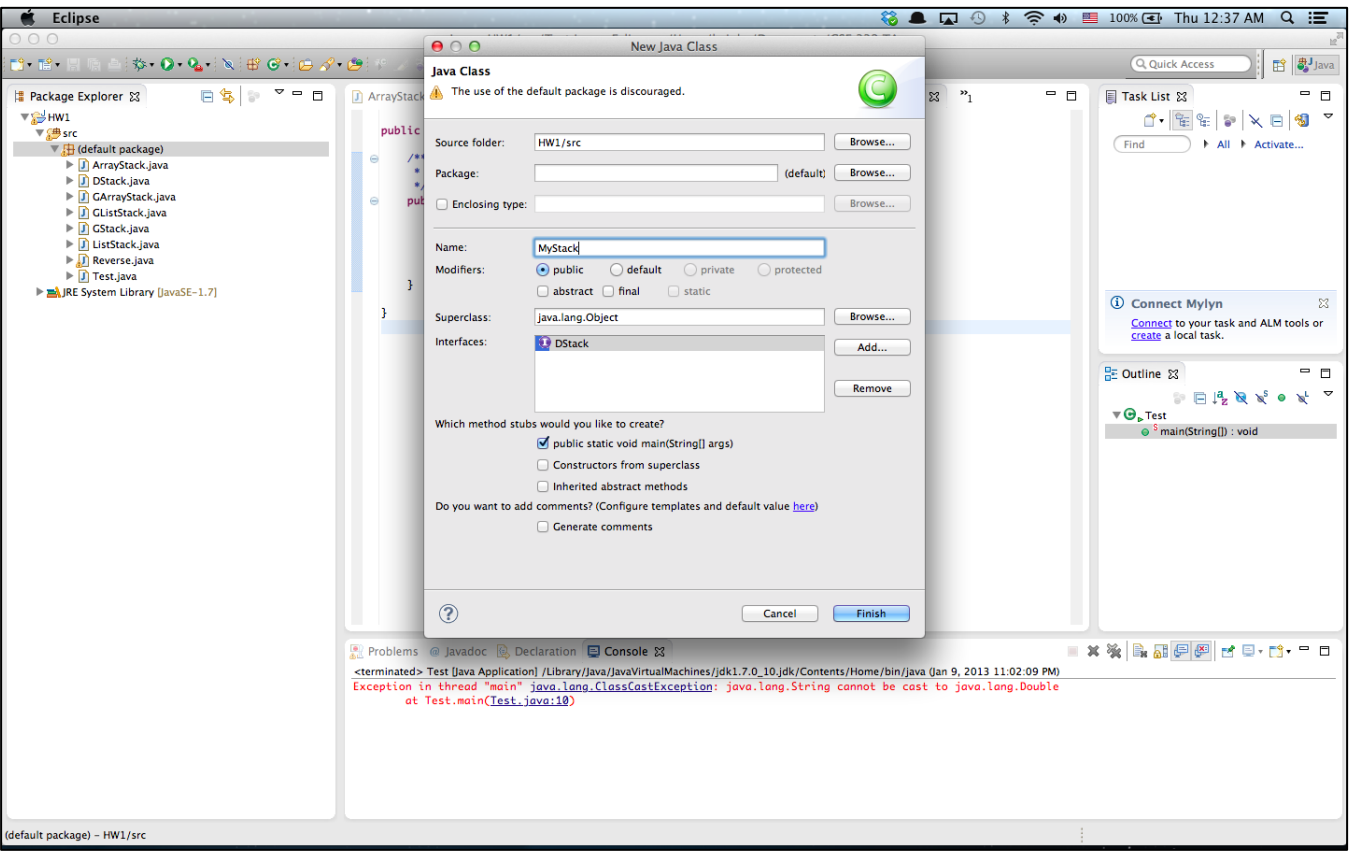

#### • **Run Configuration (Command line Args)**

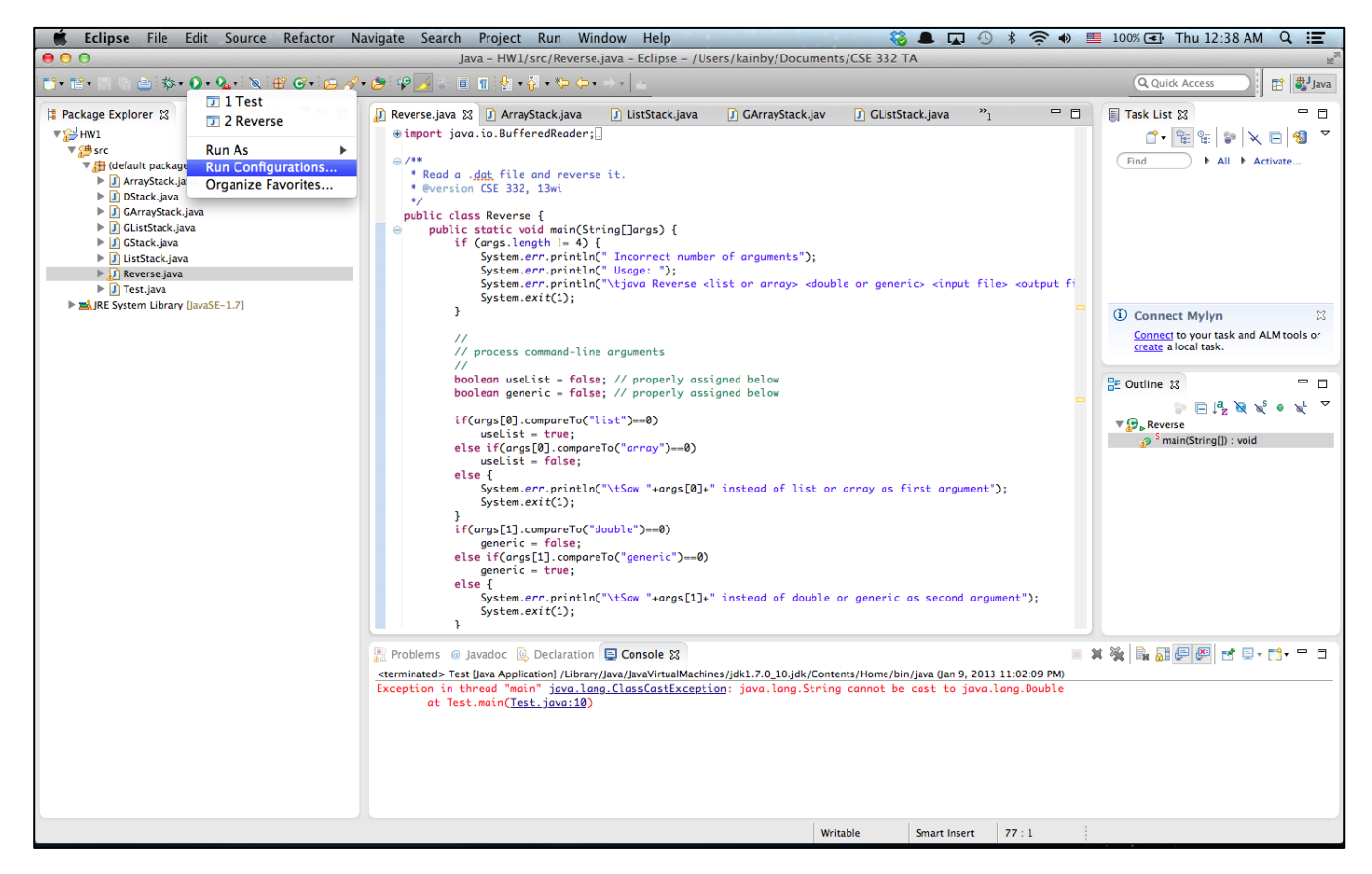

#### • **Run Configuration (Command line Args)**

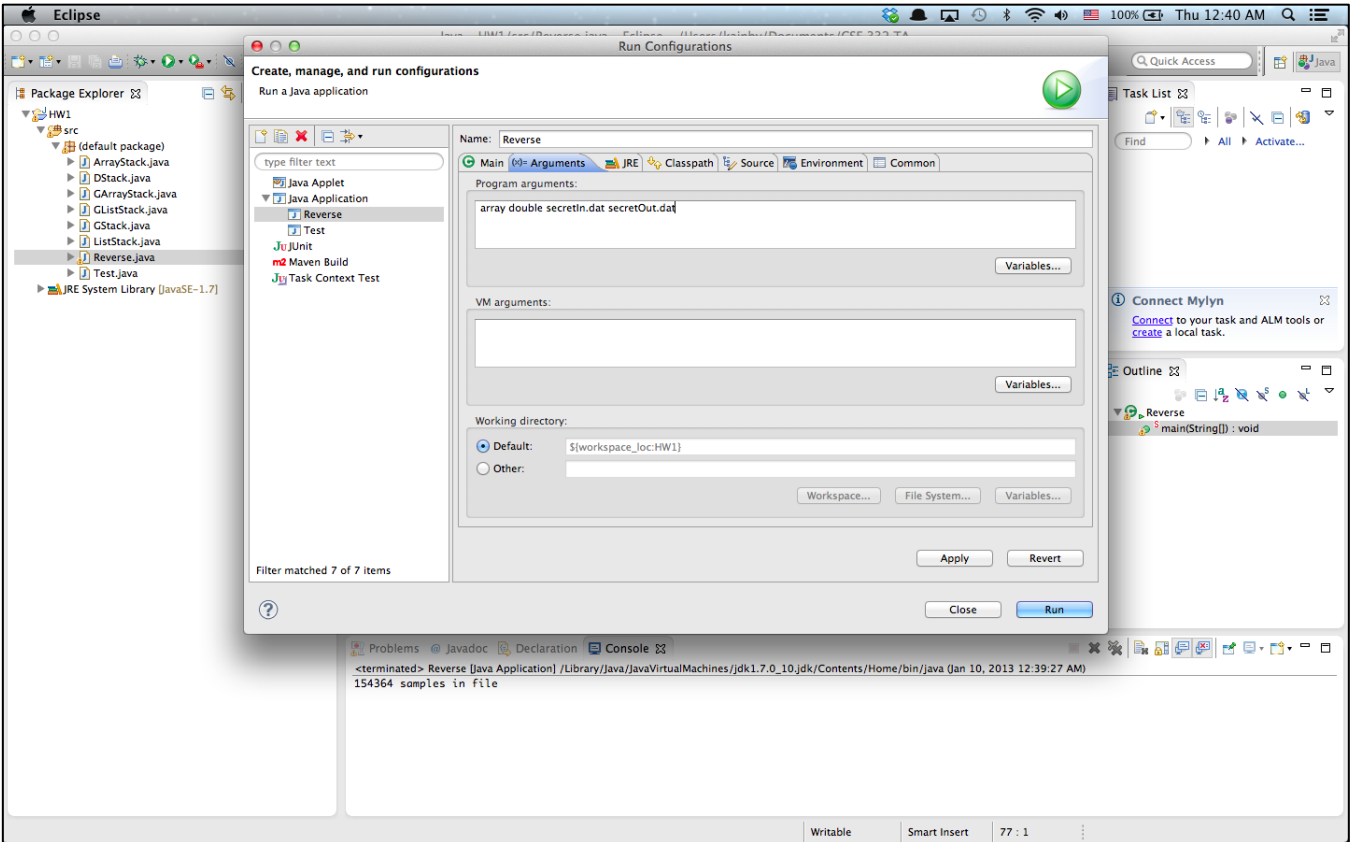

#### • **Conditional Debugging**

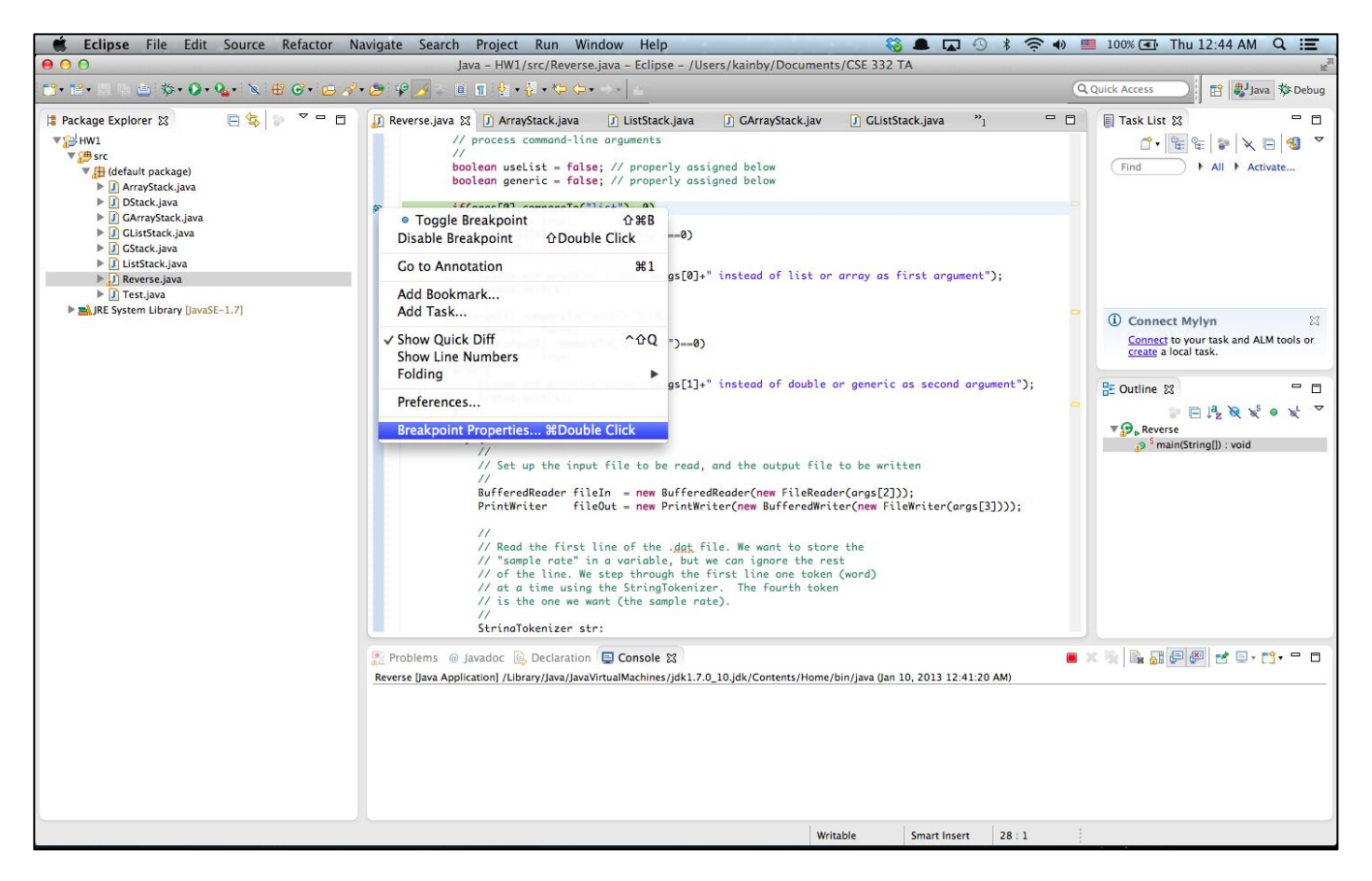

#### • **Conditional Debugging**

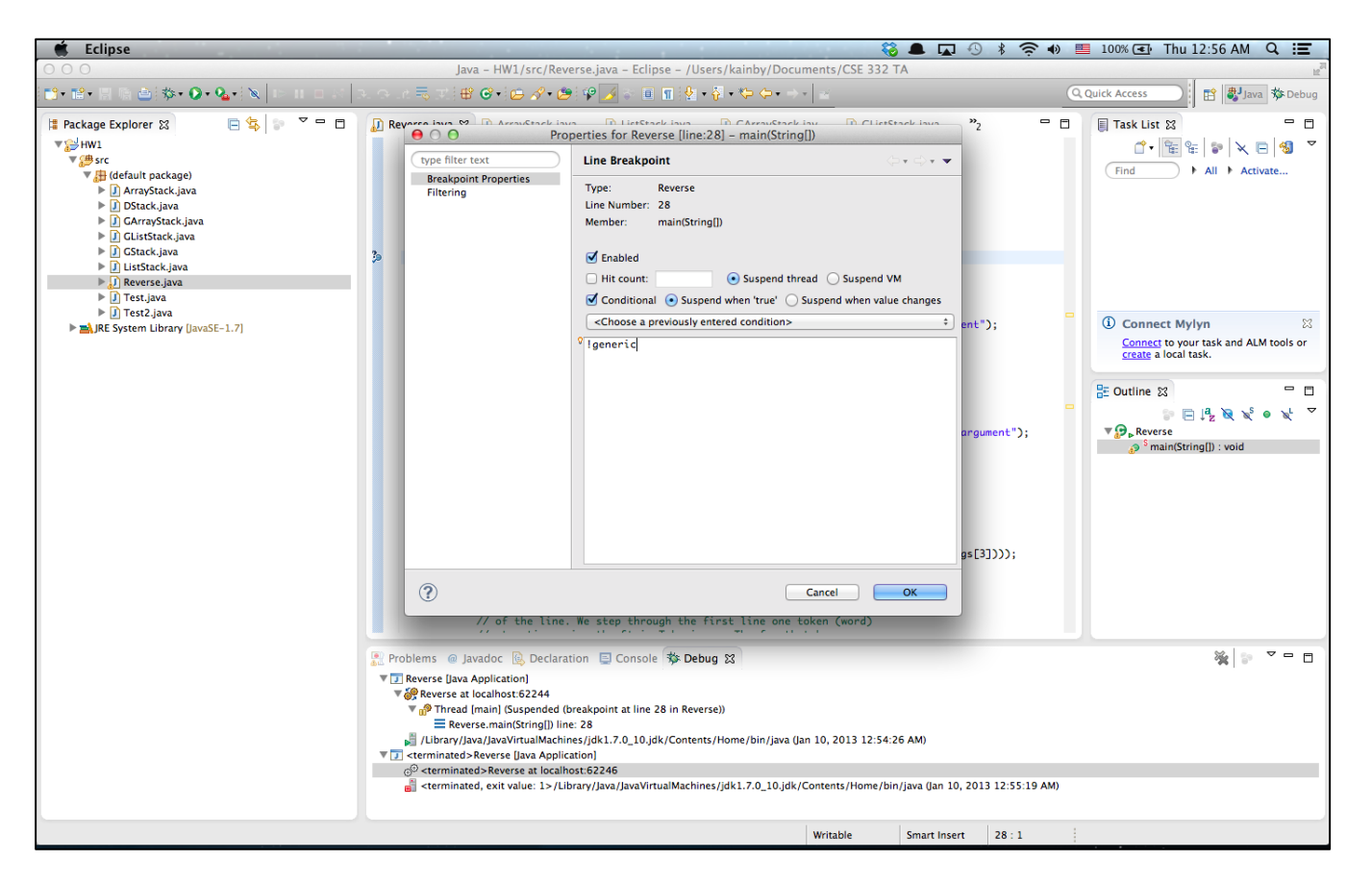

#### • **Conditional Debugging**

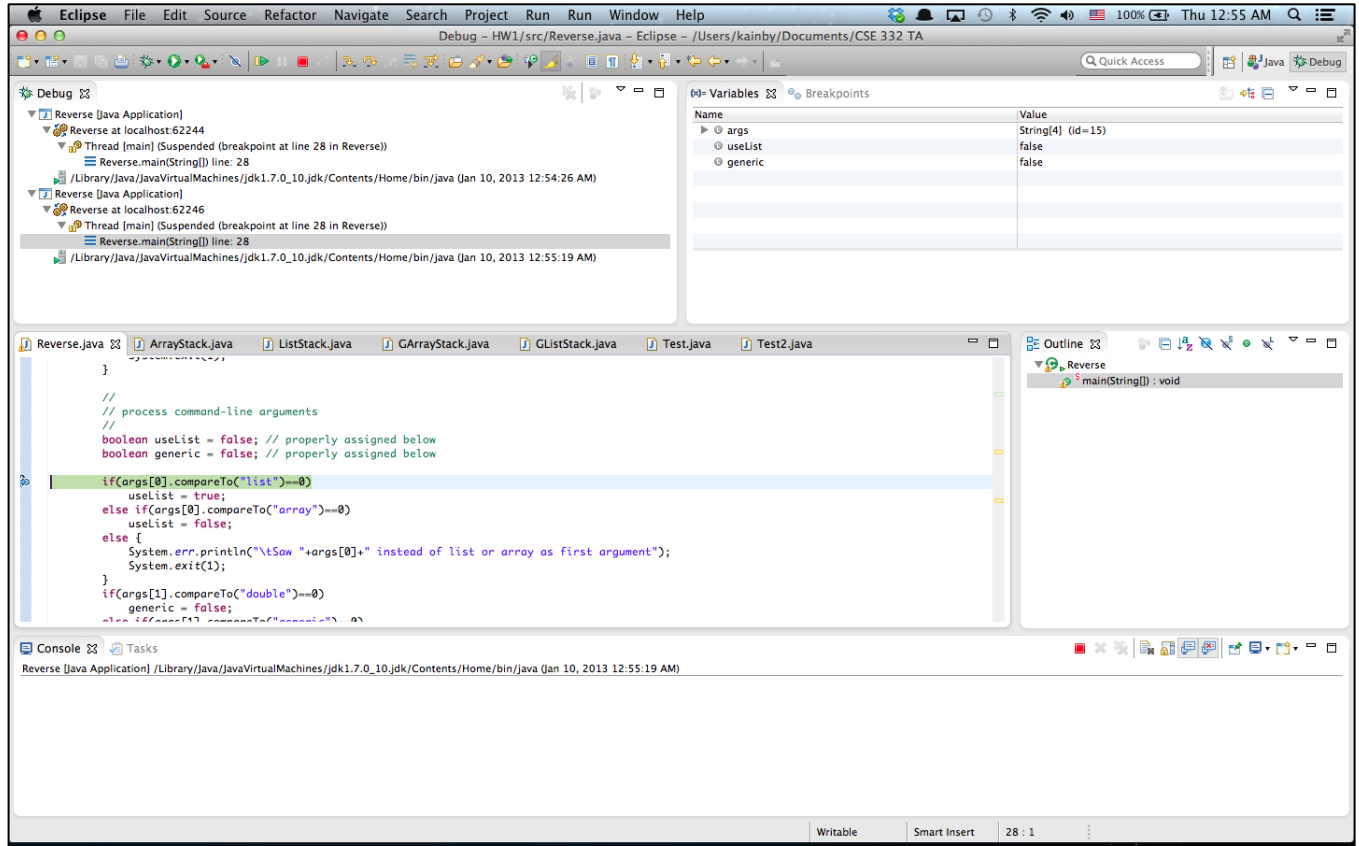

- **More Tutorials**
	- Written Tutorial

<http://www.vogella.com/articles/Eclipse/article.html>

- Video Tutorial

<http://eclipsetutorial.sourceforge.net/totalbeginner.html>

- Eclipse Shortkeys

<http://www.rossenstoyanchev.org/write/prog/eclipse/eclipse3.html>